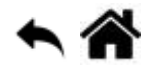

# **Bibliothèques - Sparkfun TMP102, TMP117**

Mise à jour le [18/8/2023]

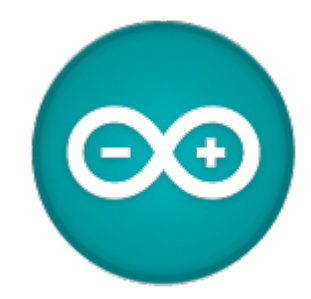

### **Ressources**

- **Description** en français sur Github [lien](https://webge.github.io/TMP102/)
- **Guide** sur le site Sparkfun [lien](https://learn.sparkfun.com/tutorials/tmp102-digital-temperature-sensor-hookup-guide).

# **Description**

Le **TMP102** de Texas Instruments est un **capteur de température numérique**.Il transmet la température mesurée par un bus **I2C**. Sa **résolution** est égale à **0,0625°C** et sa **précision 0,5°C**. Le module intégre des résistances de tirage de 4,7 kΩ et fonctionne entre 1,4 V et 3,6 V.

# **Connexions**

- $\bullet$  VCC  $\rightarrow$  3.3V
- $\bullet$  GND  $\rightarrow$  GND
- $\bullet$  SDA  $\rightarrow$  SDA/A4
- $\bullet$  SCL  $\rightarrow$  SCL/A5
- $\bullet$  ALT  $\rightarrow$  A3

Exemple avec une ancien modèle de carte

Last update: 2024/05/02 11:21

materiels:capteurs:temperature:libtmp102 http://webge.fr/dokuwiki/doku.php?id=materiels:capteurs:temperature:libtmp102

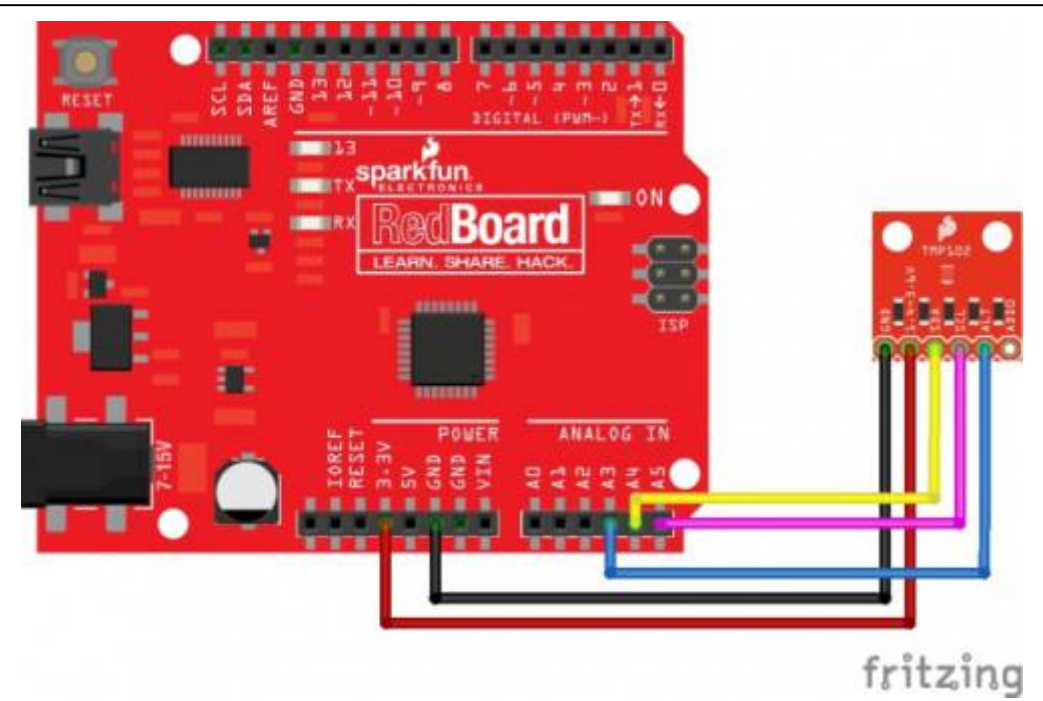

- ADD0 est utilisée pour changer l'adresse du TMP102.
	- $\circ$  VCC  $\rightarrow$  0x49
	- $\circ$  SDA  $\rightarrow$  0x4A
	- $\circ$  SCL  $\rightarrow$  0x4B

## **La classe TMP102 (TMP117)**

#### **Constructeur**

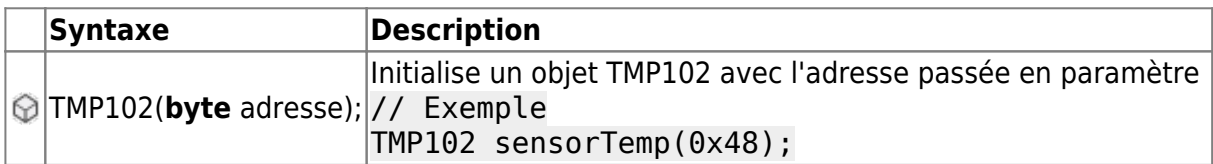

#### **Méthodes**

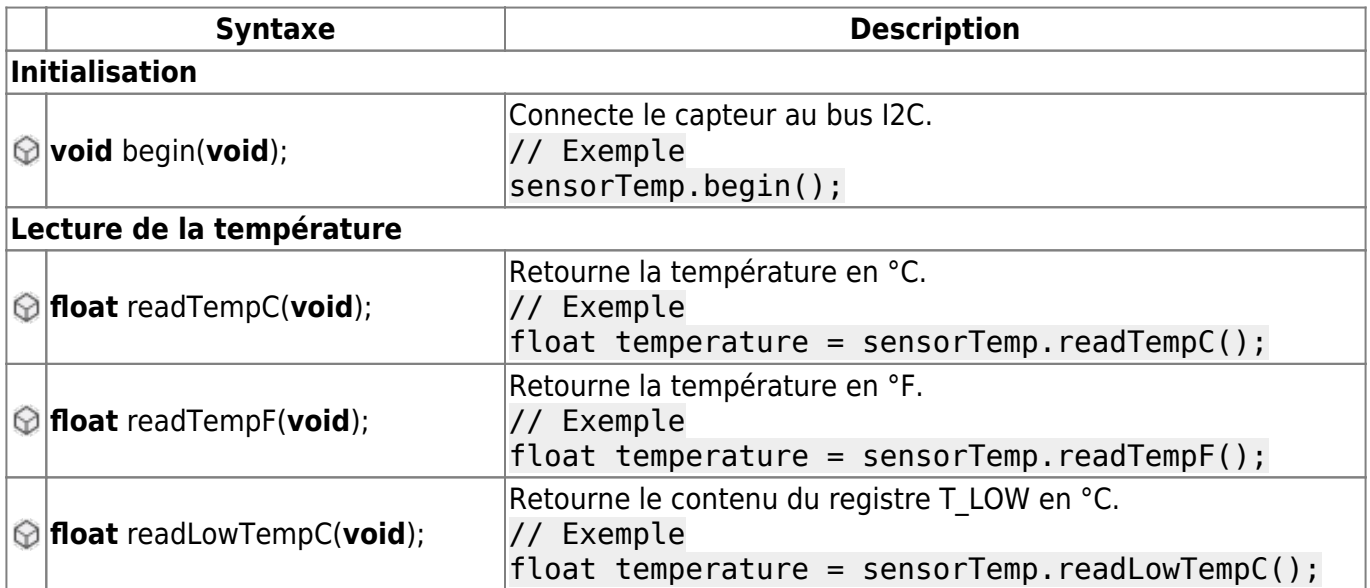

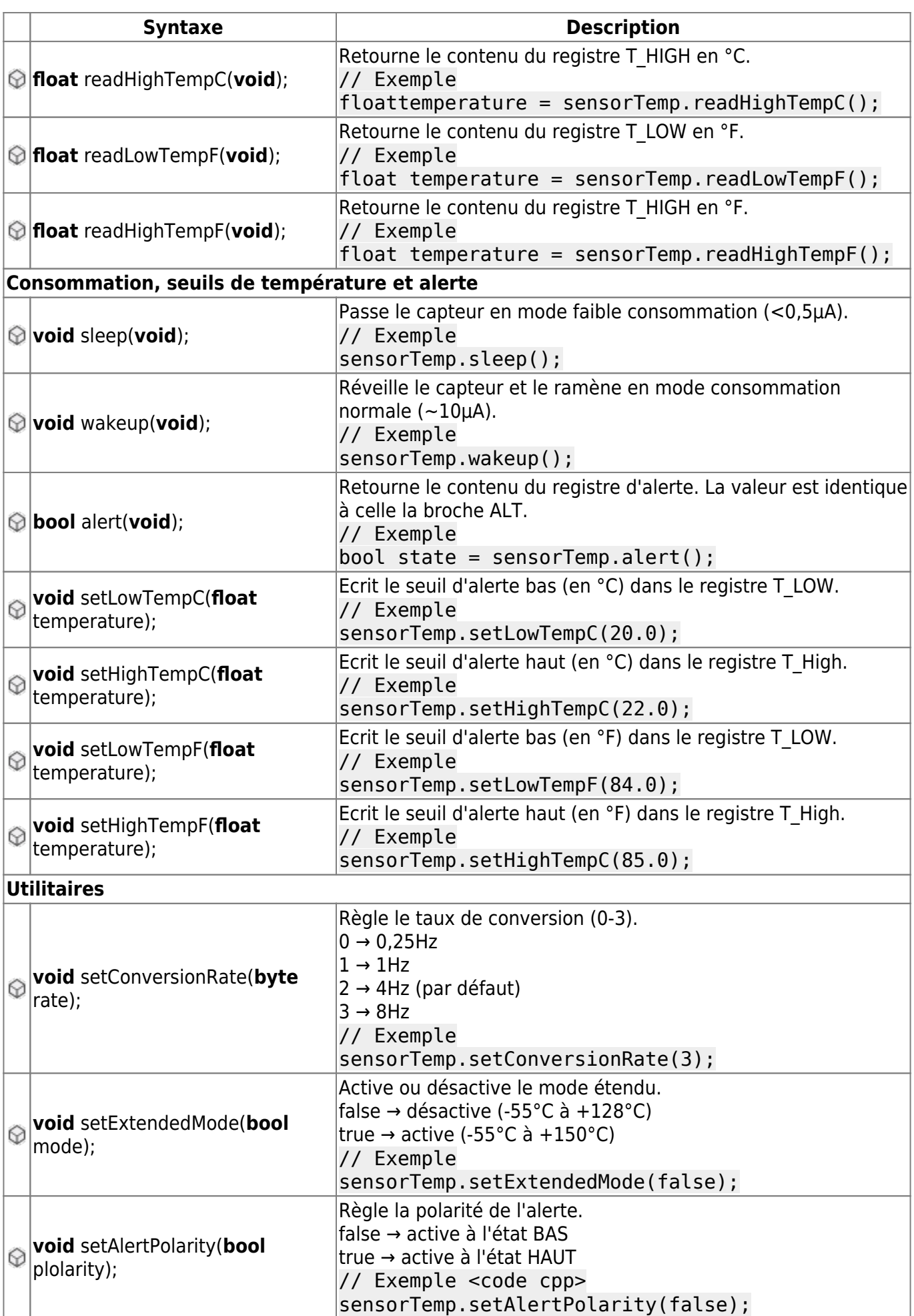

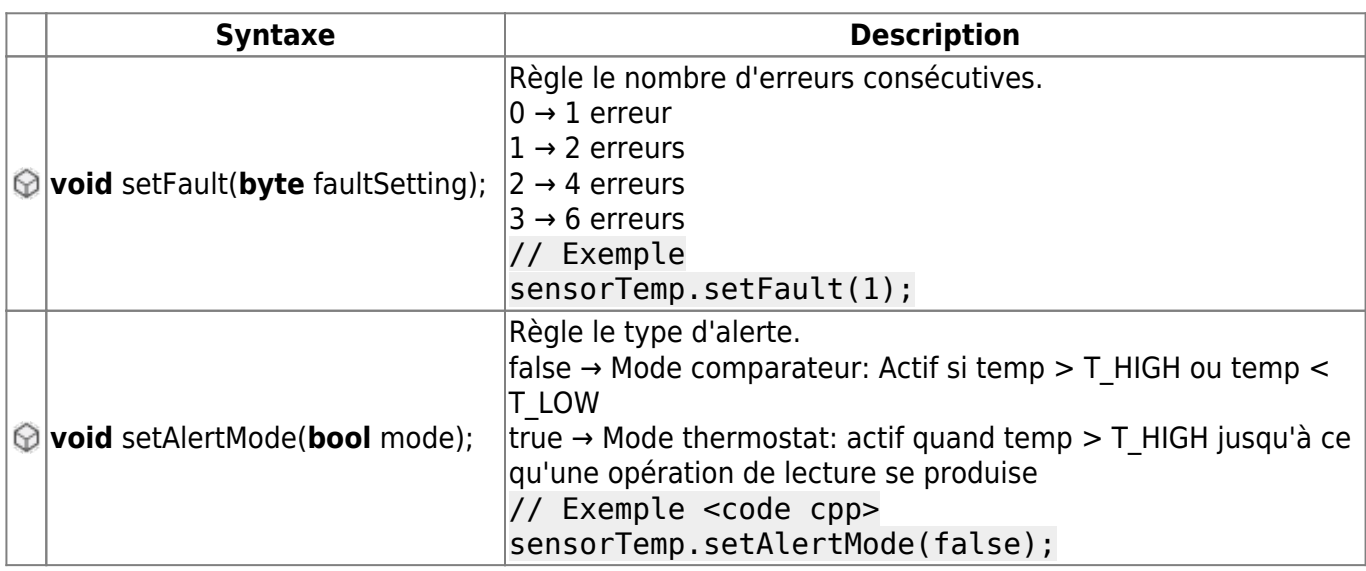

# **Exemple à télécharger**

### [temp1.cpp](http://webge.fr/dokuwiki/doku.php?do=export_code&id=materiels:capteurs:temperature:libtmp102&codeblock=20)

```
// Réglage de l'intelliSense (pour la classe TMP102)
// "C_Cpp.intelliSenseEngine": "Default" ou
// "C_Cpp.intelliSenseEngine": "Tag Parser" ne doit pas se trouver dans
setting.json
// Fermer puis rouvrir éventuellement VSCode après la modification
#include <Wire.h>
#include <SparkFunTMP102.h>
TMP102 cptTemp(0x48); // Construction d'un objet TMP102 avec l'adresse
I2C 0x48
void setup()
{
     Serial.begin(115200); // Débit binaire par défaut du moniteur série
     cptTemp.begin(); // Connexion du capteur au bus I2C
}
void loop() {
     float temperature;
     temperature = cptTemp.readTempC(); // Lecture de la température
     Serial.print("Temperature: "); // Affichage dans le moniteur série
     Serial.print(temperature);
     Serial.println();
     delay(1000);
}
```
From: <http://webge.fr/dokuwiki/> - **WEBGE Wikis**

Permanent link: **<http://webge.fr/dokuwiki/doku.php?id=materiels:capteurs:temperature:libtmp102>**

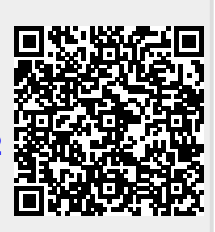

Last update: **2024/05/02 11:21**